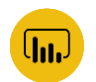

POWER BI MICROSOFT EXCEL

czas trwania: 16 godzin (2 dni)

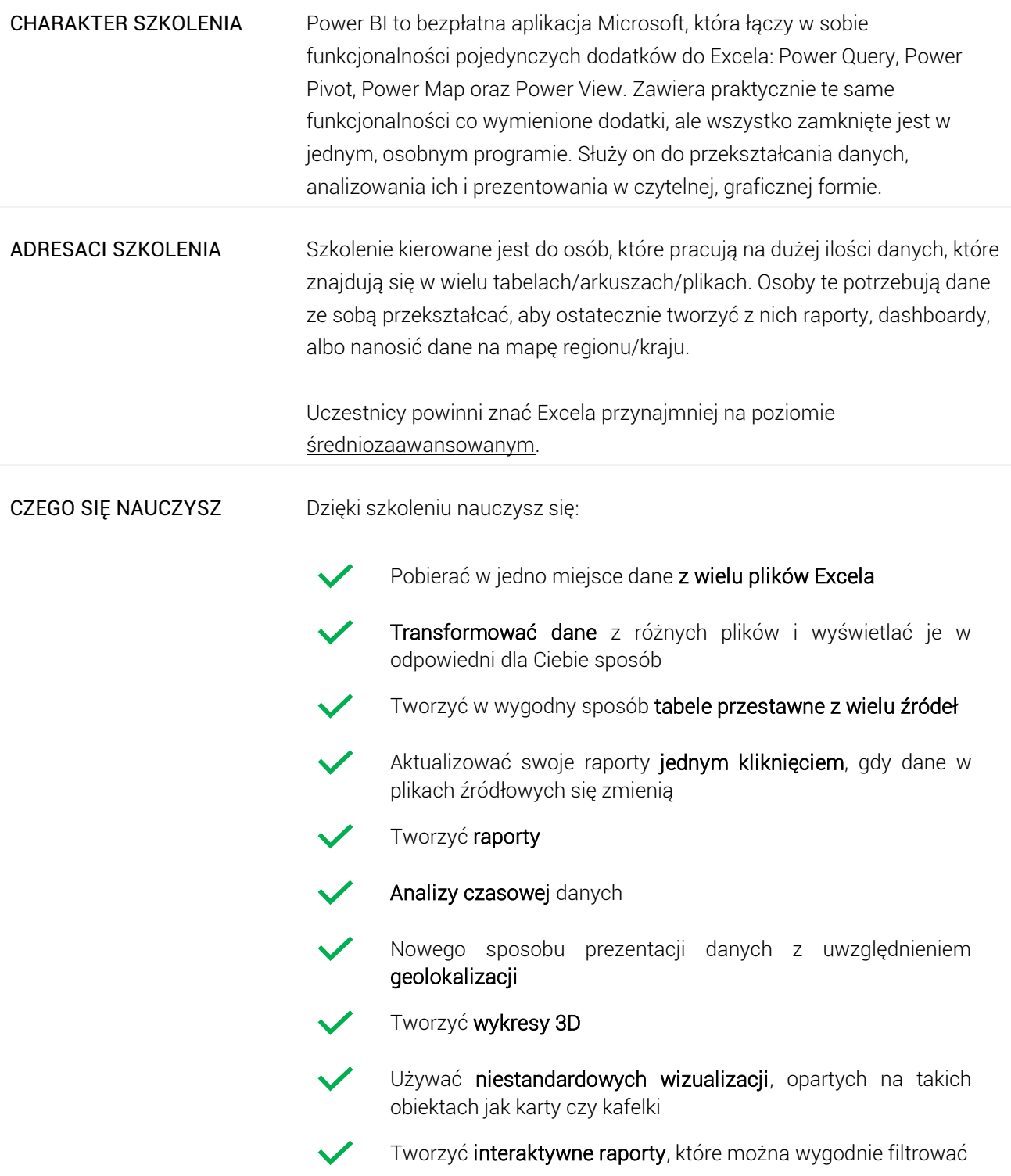

## Program szkoleniowy

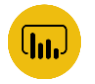

**Microsoft Excel - Power BI**

16 h dydaktycznych (12 h zegarowych)

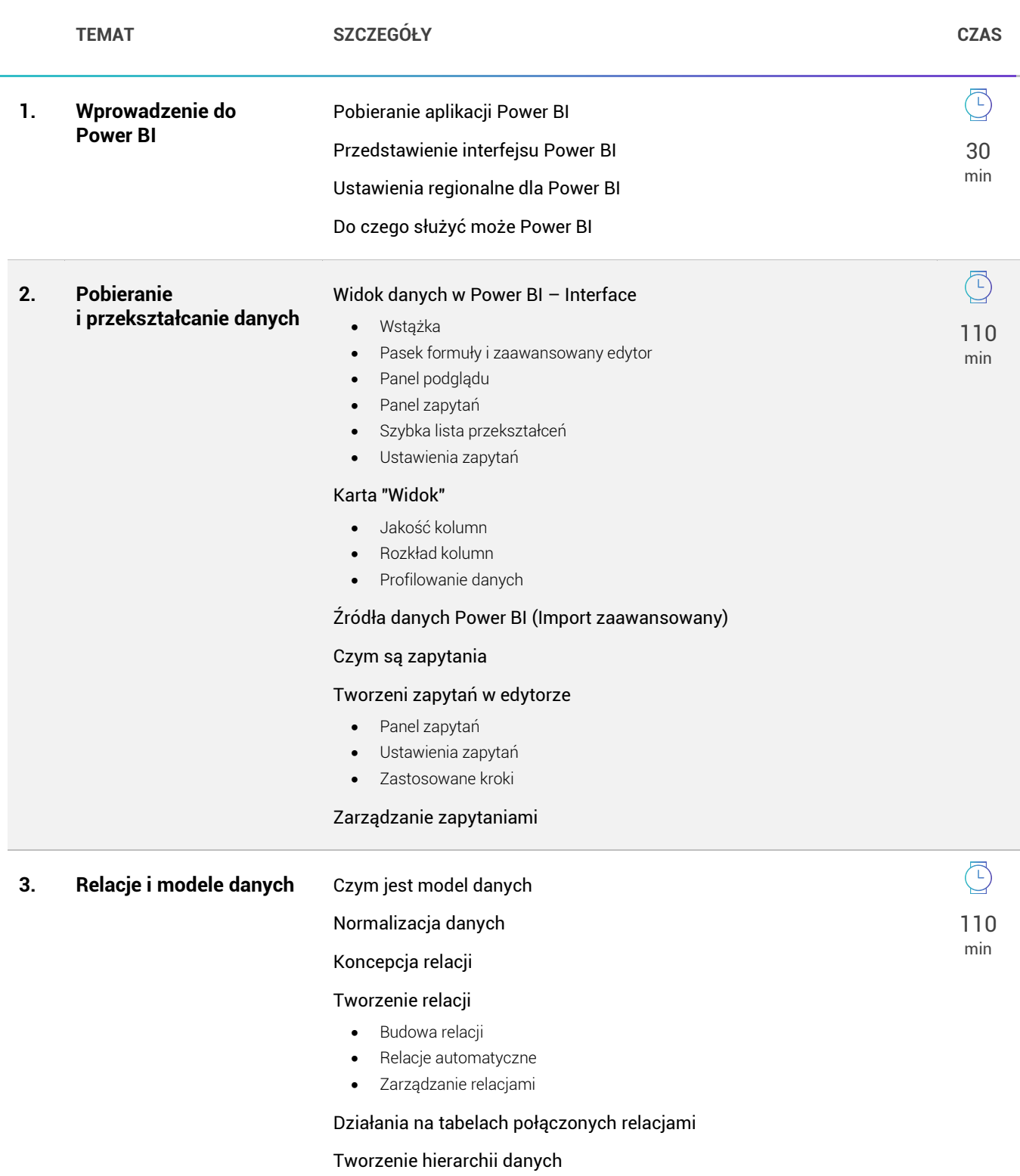

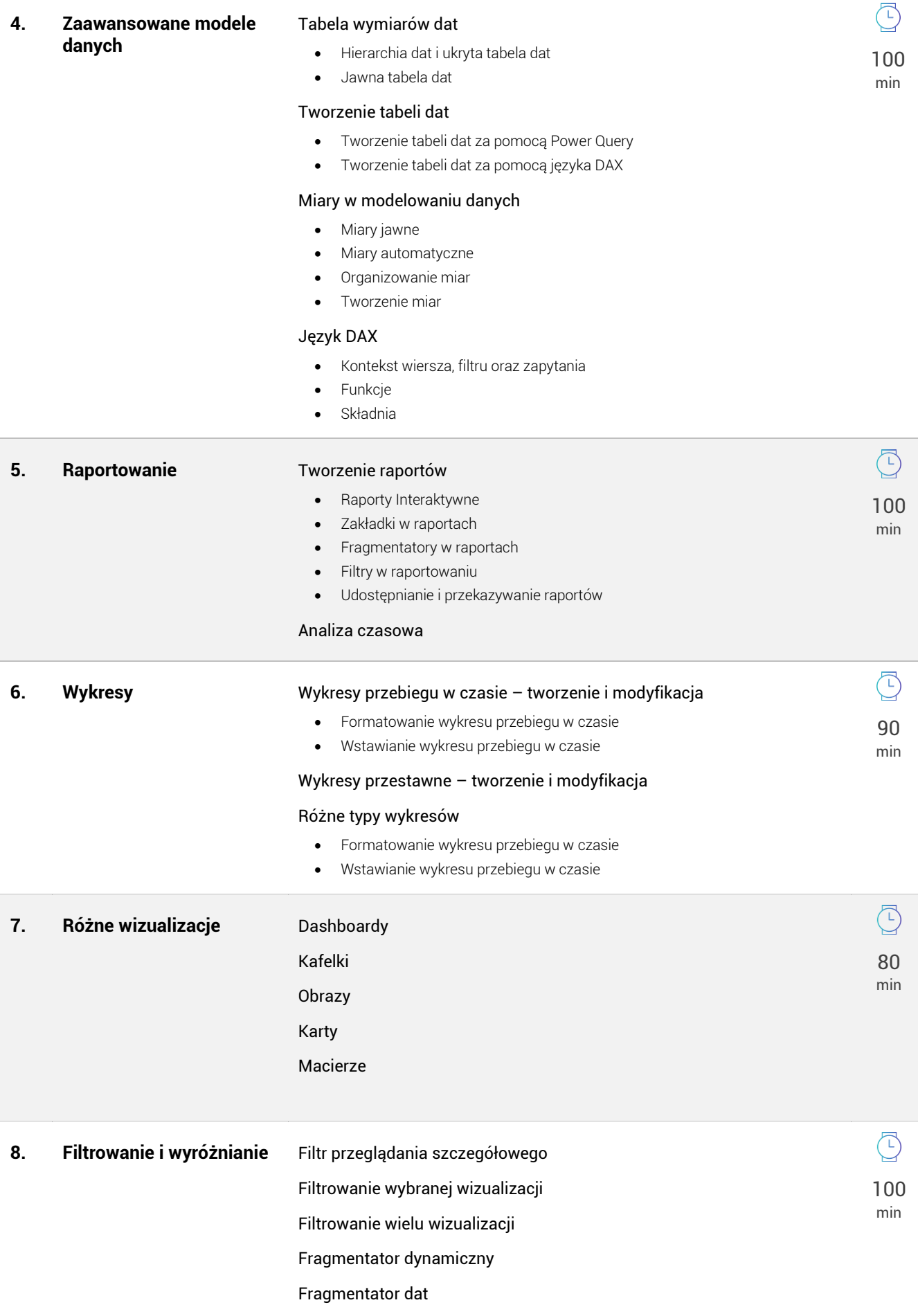

Wyróżnianie w raportach

Sortowanie danych i wykresów

Wykresy przebiegu w czasie